## Fichier:Trophée phare découpe laser imp3.png

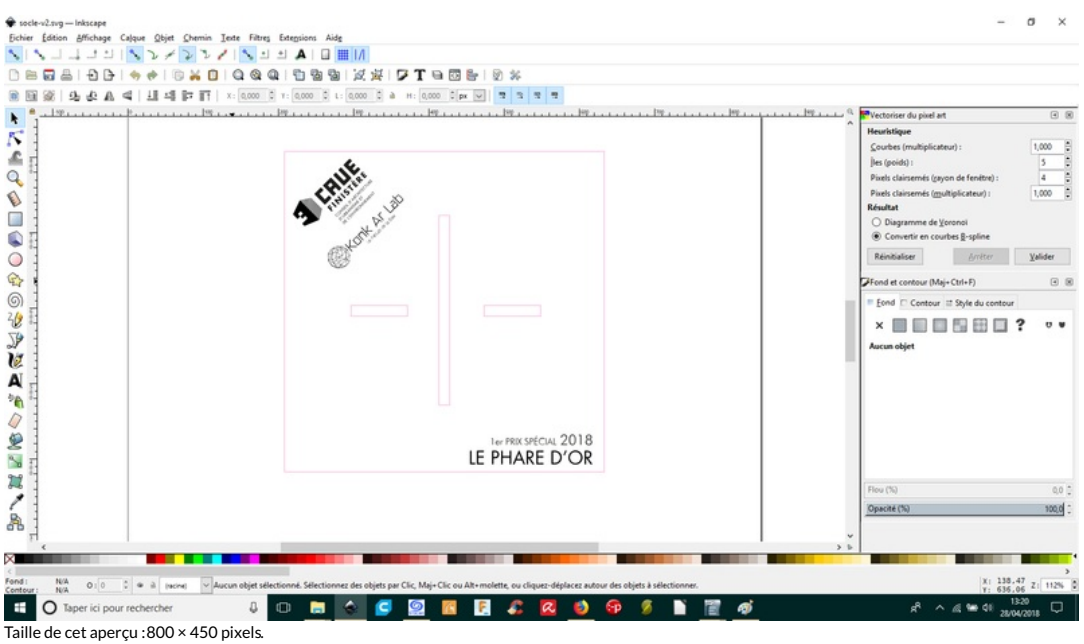

Fichier [d'origine](https://wikifab.org/images/b/bb/Troph%25C3%25A9e_phare_d%25C3%25A9coupe_laser_imp3.png) (1 600 × 900 pixels, taille du fichier : 131 Kio, type MIME : image/png)

Fichier téléversé avec MsUpload on [Spécial:AjouterDonnées/Tutorial/Trophée\\_phare\\_découpe\\_laser](https://wikifab.org/wiki/Sp%25C3%25A9cial:AjouterDonn%25C3%25A9es/Tutorial/Troph%25C3%25A9e_phare_d%25C3%25A9coupe_laser)

## Historique du fichier

Cliquer sur une date et heure pour voir le fichier tel qu'il était à ce moment-là.

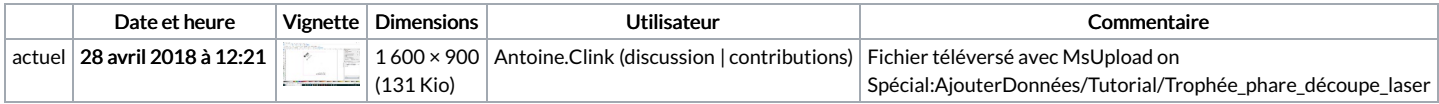

Vous ne pouvez pas remplacer ce fichier.

## Utilisation du fichier

Les 2 pages suivantes utilisent ce fichier :

Trophée phare [découpe](https://wikifab.org/wiki/Troph%25C3%25A9e_phare_d%25C3%25A9coupe_laser) laser Trophée phare [découpe](https://wikifab.org/wiki/Troph%25C3%25A9e_phare_d%25C3%25A9coupe_laser/fr) laser/fr

## Métadonnées

Ce fichier contient des informations supplémentaires, probablement ajoutées par l'appareil photo numérique ou le numériseur utilisé pour le créer. Si le fichier a été modifié depuis son état original, certains détails peuvent ne pas refléter entièrement l'image modifiée.

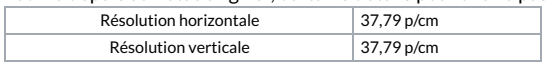